## At the Intersection of Applied Formal Methods and Unit Testing

Daniel M. Zimmerman Institute of Technology University of Washington Tacoma

NTU Graduate Seminar, 台北 - 7 January 2011

#### **Outline**

- Applied Formal Methods
- Java and the Java Modeling Language
- **Formal Contract the Design**
- JMLUnitNG

## Applied Formal Methods

- **formal methods** are mathematical techniques for building verifiably-correct software systems
- **applied formal methods** is the creation and evaluation of techniques *and tools* that make formal methods accessible *and useful*  to developers who may not know all the mathematics involved

#### Correctness

• <sup>a</sup>**correct** software system is one that does what it's supposed to

#### Correctness

- <sup>a</sup>**correct** software system is one that does what it's supposed to
- correctness is always **relative**!

#### **Correctness**

- a **correct** software system is one that does what it's supposed to
- correctness is always **relative**!
- you need a **specification** of what a system is supposed to do before you can evaluate its correctness

#### Specifications

- specifications of software range in formality:
	- informal English documentation (*e.g.*, "normal" comments in code)
	- semi-formal structured English documentation (*e.g.*, **Javadoc**)
	- formal annotations and assertions (*e.g.*, assert statements and **contracts**)

#### Specifications

- specifications of software range in formality:
	- informal English documentation (*e.g.*, "normal" comments in code)
	- semi-formal structured English documentation (*e.g.*, **Javadoc**)
	- formal annotations and assertions (*e.g.*, assert statements and **contracts**)
- most developers do the first, some do the second, not too many do the third

#### Formal Specs

```
/** Debit this account.
  * @param amount the amount to debit.
  * @result the resulting balance.
   */
/*@ requires 0 <= amount && amount <= balance;
  @ ensures balance = \old(balance - amount) &&
  @ \result == balance;
  @*/
  public int debit(int amount)
```
## Design by Contract

- **contracts** are a **key concept** in robust software design and construction
	- *•* **precondition**: an assertion that must be true before a method can be called
	- *•* **postcondition**: an assertion that is guaranteed to be true when a method returns
	- *•* **invariant**: an assertion that is true of an object in *observable states*

## Design by Contract

- in a Design by Contract process, the contracts for all the classes and methods are written first
- once all the contracts are written, the code is written to "fill in the blanks"
- the contracts serve as design documentation (hence the name)

# Java Modeling Language

- the contracts we just saw were written in the Java Modeling Language (JML), a notation for formally specifying the behavior and interface of Java classes and methods
- originally developed by Gary T. Leavens (Iowa State, now U. Central Florida) and others, now worked on by researchers worldwide (including me)
- many tools understand JML, including runtime checkers and static verifiers

### Runtime Checking

- *• runtime checking* is the process of evaluating preconditions, postconditions, invariants, and other assertions at runtime
- *•* if an assertion fails at any point, an exception/error occurs and execution halts (hopefully with a useful message about what happened)
- *• jml4c* is a runtime checking compiler for JML that supports modern Java syntax

#### Static Verification

- *• static verification* is the process of checking, using automated theorem proving and similar mechanisms, that specifications written in a language such as JML are satisfied by the corresponding code
- *• ESC/Java2* is a static verifier for JML that can handle a wide range of possible JML specifications

## Using JML to Specify Java Programs

- we can use JML to specify many things about the behavior of Java programs, up to full *logical models* of program behavior
- we can *prove* the correctness of these specifications with static verifiers
- we can *check* the correctness of the program at runtime with runtime checkers

## Using JML to Specify Java Programs

• this *should* enable us to write much more reliable Java programs

## Using JML to Specify Java Programs

- this *should* enable us to write much more reliable Java programs
- the catch: Java has a *huge* (1000s of classes) standard library, and we need specs for these library classes before we can fully specify the behavior of programs that use them

• generating correct specs for the library classes is relatively easy - you can write a correct, but trivial, specification for anything!

- generating correct specs for the library classes is relatively easy - you can write a correct, but trivial, specification for anything!
	- precondition *true*, postcondition *true*, invariant *true...*

- generating correct specs for the library classes is relatively easy - you can write a correct, but trivial, specification for anything!
	- precondition *true*, postcondition *true*, invariant *true...*
- generating *good* specs for the library classes that allow us to reason about programs not too trivial, but also not too strict or too complex - is hard!

- what we can work with:
	- Javadoc for the standard library
	- the suite of automated tests provided by Oracle in the Java Compatibility Kit (JCK), which must all pass in a "compliant" implementation of the standard library
- working directly with the library source code is unwise, since it changes every release and across Java implementations

## Better Specifications through Testing

• **idea**: why not use the comprehensive suite of tests for the standard library to check our specifications somehow?

## Better Specifications through Testing

- **idea**: why not use the comprehensive suite of tests for the standard library to check our specifications somehow?
- if we can statically verify that the tests pass with our new library specs, then for all practical purposes the specs are good

## Better Specifications through Testing

- **idea**: why not use the comprehensive suite of tests for the standard library to check our specifications somehow?
- if we can statically verify that the tests pass with our new library specs, then for all practical purposes the specs are good
- effectively, we *test* our *specifications* by *verifying* the existing *tests*

# Verifying Unit Tests

- we assume that our unit test framework uses an "assert" method to check Boolean conditions and a "fail" method to trigger a failure without a condition check
- in order to statically verify unit tests, we add very simple specifications to these methods:
	- *assert(x)* has precondition *x* and postcondition *x*
	- *• fail()* has precondition *false* and postcondition *true*

# Verifying Unit Tests

- using these specifications, our unit tests can be statically verified as follows:
	- calls to library methods are verified against the method specs we've written
	- calls to *assert(x)* will verify properly if *x* is *true*, exactly the behavior we want
	- calls to *fail* will never verify (precondition *false*), which is good since such calls should be unreachable in tests that pass

## Formal Contract the Design

- the specification process based on this idea is "Formal Contract the Design" (FCTD)
- **"Contract the Design" is the opposite of** "Design by Contract" - writing the contracts for a program *after* the program has been written rather than *before*
- in this case, we are writing specs for library classes whose operation has already been informally documented

### The FCTD Process for Class *C*

• write an initial JML spec for *C*, using *only*  the Javadoc for *C* and any classes on which *C* depends (*not C*'s source code or tests)

### The FCTD Process for Class *C*

- write an initial JML spec for *C*, using *only*  the Javadoc for *C* and any classes on which *C* depends (*not C*'s source code or tests)
- refine the spec for C until it statically verifies against *C*'s source code, *without looking at the source code*

### The FCTD Process for Class *C*

- write an initial JML spec for *C*, using *only*  the Javadoc for *C* and any classes on which *C* depends (*not C*'s source code or tests)
- refine the spec for C until it statically verifies against *C*'s source code, *without looking at the source code*
- refine the spec for *C* until all the JCK tests for *C* statically verify (looking at the test code is OK here) – note that the tests are only *checked* and never *run*!

#### Current Status

- using this process, we have specified several classes in the Java standard library so far concentrating on commonly-used classes such as the Collections Framework
- obviously it will take significant effort to (re)specify the entire standard library, but it's a lot easier when we can leverage the JCK to check our specs

## Switching Gears...

• I've been talking about using existing unit tests to help generate JML specifications

## Switching Gears...

- I've been talking about using existing unit tests to help generate JML specifications
- next, I'll discuss using existing JML specifications to generate unit tests
	- a version of this functionality has existed since early versions of JML, in the form of *JMLUnit*

# JMLUnit: The Basic Idea

- **MLUnit works by using runtime assertion** checking (RAC) code, generated from the JML specifications for methods and classes, as test oracles
- the test data needs to be defined by the test developer, but all the test code is generated automatically

# JMLUnit: The Basic Idea

- each test calls one method with one set of data and has three possible outcomes:
	- *• success*, if there were no assertion failures
	- *• failure*, if there was a failure in an assertion other than the method's precondition
	- *• meaningless*, if there was a failure in the method's precondition – because methods can do anything if their preconditions are violated (so there's no way to "fail")

# JMLUnit Shortcomings

- JMLUnit is easy to use and understand, but has some shortcomings:
	- it requires developers to manually specify test data (at least instances to test), often in a less-than-obvious way
	- it ignores context, using the same data set for each parameter of the same type
	- it can easily consume extreme amounts of memory (run for weeks with no results!)

### JMLUnitNG

- **•** since JML is being modernized, we felt it was time to both modernize JMLUnit and address these shortcomings
- we wanted to keep the principle of operation easy for first-time JML users to understand, rather than to be the best testing tool in existence

### New Groundwork: TestNG

- JUnit was the only testing framework for Java when JMLUnit was written - TestNG came later and added nice features
	- parameterized tests can be specified in a way that allows lazy generation of test data sets at runtime
	- the concept of a skipped test is built into the framework
	- (bonus!) parallel testing is trivial to enable

## Improvement: Memory Usage

- TestNG's parameterized testing allows us to completely eliminate the excessive memory usage of JMLUnit
- instead of constructing all parameter lists at once and storing them in memory, we use special data generation iterators to generate parameter lists on-the-fly, as needed
- we can easily run millions of tests

### Improvement: Test Data Specification

• JMLUnitNG allows developers to easily specify additional test data, including context-sensitive data

#### Example Class

```
public class Add
{
  1/(0 \text{ invariant } x() + y() > 0; private int my_x;
   private int my_y;
  //@ requires the_x + the_y > 0;
  1/(0 \text{ ensures } x() == \text{ the } x \& y() == \text{ the } y; public Add(final int the_x, final int the_y)
 {
    my_x = the_x;my_y = the_y; }
  public /*@ pure @*/ int x() { return my_x; }
  public /*@ pure @*/ int y() { return my_y; }
  //@ ensures \result == x() + y() + the\_operand; public /*@ pure @*/ int sum(final int the_operand)
  \mathcal{L}return myx + my_y + the</u> }
}
```
## Test Data Specification The Old Way

- running JMLUnit creates 2 Java classes
	- one is test fixtures and gets left alone
	- the other is test data it's 162 lines long, and the two parts we need to edit to add new test data are on lines 122 and 157
	- **if we want specific data values to be used** in specific places, we have to manually add new logic to the test data class

### Test Data Specification The New Way

- running JMLUnitNG creates 6 Java classes
	- one is test fixtures and still gets left alone
	- the others are context-sensitive test data one for each method parameter (2 for the constructor, 1 for "sum"), one for each type (int), and one for Add itself
	- to change the data used in a particular context, we change the appropriate class

## Test Data Specification The New Way

• each generated test data class looks like this:

```
/**
* Test data strategy for Add. Provides test values for
 * parameter "int the_operand" of method "int sum(int)". 
 * 
 * @author JMLUnitNG 1.0a2 (42)
 * @version 2011-01-06 00:18 +0800
 */
public class sum__int_the_operand__the_operand 
   extends GlobalStrategy_int {
   /**
   * @return custom values for parameter "int the_operand".
    */
   public RepeatedAccessIterator<?> getCustomValues() {
     return new ObjectArrayIterator<Integer>
    (new Integer[] \{ /* add custom int values here */ });
   }
}
```
## Improvement: Test Object Generation

- MLUnit tests constructors, but nothing else, if you just run its generated tests with no editing - test objects must be supplied manually
- JMLUnitNG uses Java reflection to instantiate test objects with the parameter lists from successful constructor tests
- We can test three Add objects with no developer intervention whatsoever

#### Example Class

```
public class Add
{
  1/(0 \text{ invariant } x() + y() > 0; private int my_x;
   private int my_y;
  //@ requires the_x + the_y > 0;
  1/(0 \text{ ensures } x() == \text{ the } x \& y() == \text{ the } y; public Add(final int the_x, final int the_y)
 {
    my_x = the_x;my_y = the_y; }
  public /*@ pure @*/ int x() { return my_x; }
  public /*@ pure @*/ int y() { return my_y; }
  //@ ensures \result == x() + y() + the\_operand; public /*@ pure @*/ int sum(final int the_operand)
  \mathcal{L}return myx + my_y + the</u> }
}
```
### Improvement: Test Object Generation

- we use reflection in a similar way to generate objects for use as parameters to test methods
- by manually adding a few well-chosen primitive values to the defaults, more objects are reflectively created

#### Results

- when run on some examples, we experienced significant increases in "handsoff" test coverage over the original JMLUnit
- we experienced much larger increases when adding a few additional data values for use in specific contexts

#### Current Status

- JMLUnitNG is publicly available at *[http://formalmethods.insttech.washington.edu/](http://formalmethods.insttech.washington.edu)*  current version is 1.0 alpha 2
- it works, but is not yet as user-friendly as it should be (no Eclipse plugin, for example)
- currently requires the use of the *jml4c* compiler to work with Java  $>= 1.5$ .

#### Quick Demo

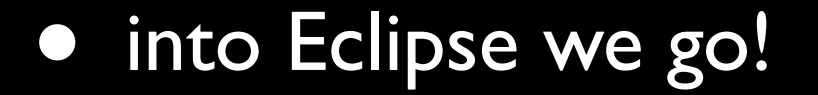

## Summary

- two projects that combine unit testing and applied formal methods:
	- Formal Contract the Design
	- JMLUnitNG
- work is ongoing on both, with many improvements in the works for JMLUnitNG